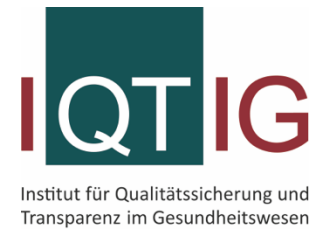

**Neues in der Spezifikation**

Erfassungsjahr 2016

Stand: 15. Juli 2016

# Inhaltsverzeichnis

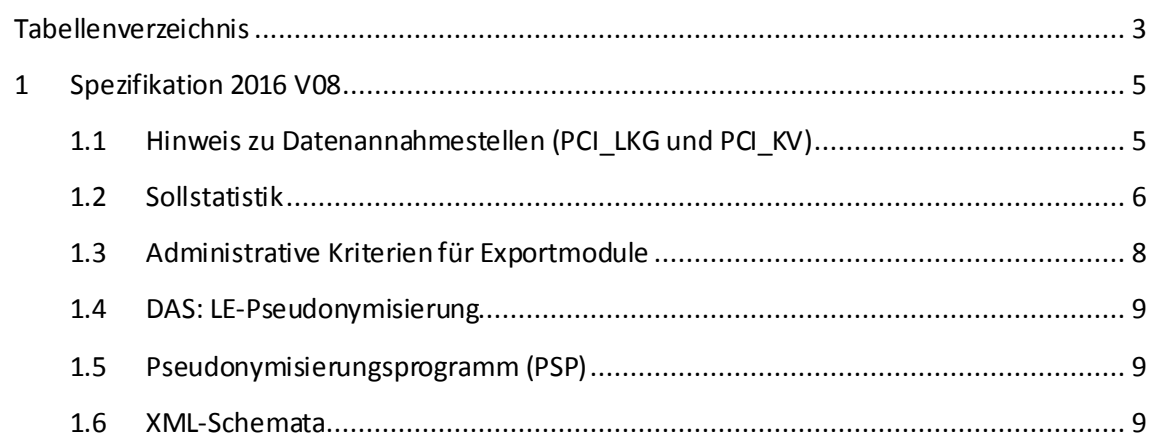

# <span id="page-2-0"></span>Tabellenverzeichnis

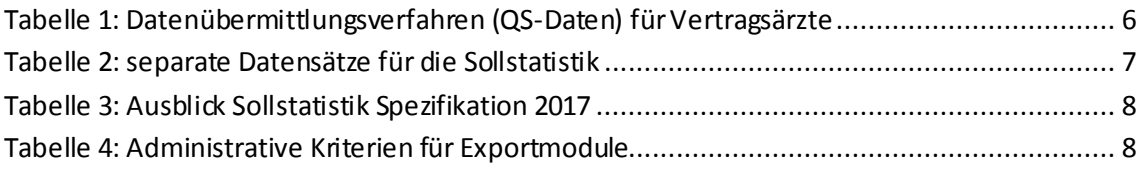

### **Regelbetrieb für das Erfassungsjahr 2016**

**Stand:** 15. Juli 2016

### **Version:**08

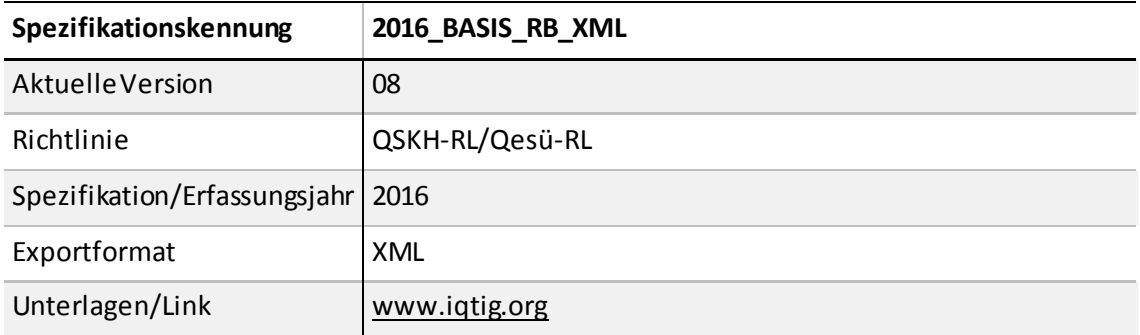

Rückmeldungen und Vorschläge zur Spezifikation können per E-Mail an den Verfahrenssupport übermitteltwerden.

#### **Kontakt IQTIG**

Institut für Qualitätssicherungund Transparenz im Gesundheitswesen Katharina-Heinroth-Ufer 1 10787 Berlin

Telefon:(+49) 30 58 58 26 340

Fax:(+49) 30 58 58 26 999

verfahrenssupport@iqtig.org

[www.iqtig.org](http://www.iqtig.org/)

# <span id="page-4-0"></span>**1 Spezifikation 2016 V08**

In der Spezifikation 2016 V08 werden die folgenden Änderungen vorgenommen:

- Abbildung getrennter Sollstatistiken für die Bereiche QSKH, Qesue\_LKG, Qesue\_KV und Qesue\_SV
- Differenzierung der administrativen Kriterien für Exportmodule
- Anpassung der Technischen Dokumentation für das Pseudonymisierungsprogramm (PSP) inklusive Anwenderhandbuch und Datenflussspezifikation
- Integration der Datei interface LQS psn.xsd im Ordner 2016\_XML\_Schema\_V08\interface\_DAS\_WEICH

# <span id="page-4-1"></span>**1.1 Hinweis zu Datenannahmestellen (PCI\_LKG und PCI\_KV)**

Die administrativen Objekte der Spezifikationsdatenbank für QS-Dokumentationssoftware sehen eine Zuordnung der Exportmodule zu den Datenannahmestellen vor. Für PCI\_LKG stand die Benennung der meisten Datenannahmestellen bisher noch aus. Eine verbindliche Übersicht zu allen Datenannahmestellen für das Exportmodul PCI LKG liegt auch bisher noch nicht vor.

Aktuell wurde dem IQTIG für 5 Bundesländer mitgeteilt, dass im Erfassungsjahr 2016 die Datenannahme des Exportmoduls PCI\_LKG geregelt ist:

- Bayern (BAQ)
- Baden-Württemberg (Geqik)
- Brandenburg (LKG-Brandenburg)
- Hessen (GQH)
- Mecklenburg-Vorpommern (QB-KGMV)

Kontaktinformationen (Tabelle Institution) und Schlüssel (Tabelle Datenservice) sind bereits in der Spezifikation enthalten.

Die Modulzuordnung in der Datenbank (Tabelle DatenserviceModul) wird zusammen mit den noch ausstehenden Informationen der übrigen Bundesländer voraussichtlich mit der Spezifikation 2016 V09 ergänzt, sodass zukünftig alle Datenannahmestellen für dieses Modul zur Verfügung stehen.

Die kassenärztlichen Vereinigungen nehmen Daten des Moduls PCI\_KV nicht nur über KV Connect, sondern auch auf anderen Übertragungswege entgegen. Der aktuelle Stand ist in der nachfolgenden Tabelle dargestellt.

#### <span id="page-5-1"></span>*Tabelle 1: Datenübermittlungsverfahren (QS-Daten) für Vertragsärzte*

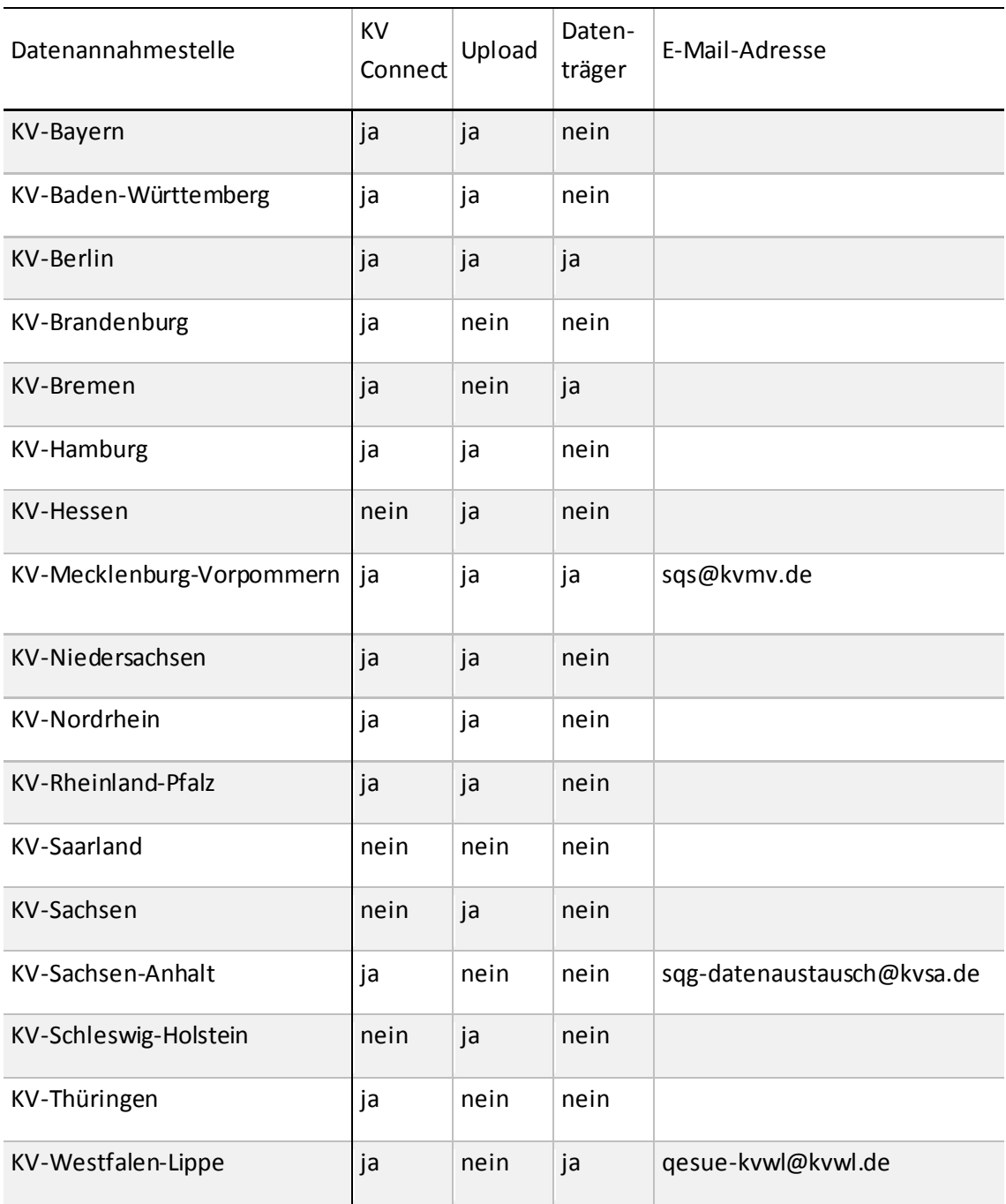

## <span id="page-5-0"></span>**1.2 Sollstatistik**

In der Spezifikationsdatenbank für QS-Filtersoftware werden separate Datensätze für die Sollstatistik für Verfahren gemäß QSKH-RLund die Sollstatistik für Verfahren gemäß Qesü-RLumgesetzt.

#### <span id="page-6-0"></span>*Tabelle 2: separate Datensätze für die Sollstatistik*

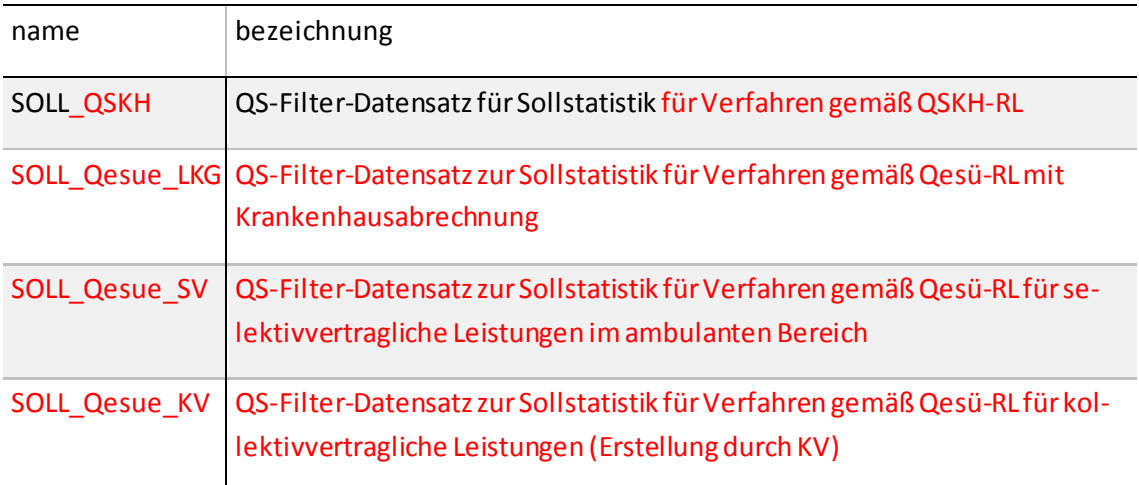

Die Datensätze SOLL\_QSKH, SOLL\_Qesue\_LKG und SOLL\_Qesue\_SV verfügen jeweils über die Teildatensätze SOLLMODUL und SOLLBASIS.

Über das Attribut ModulAusloeser.fkDs sind die jeweiligen Module der entsprechenden Sollstatistik zuzuordnen. Eine weitere Übersicht geben die folgenden Abfragen:

- SOLL\_QSKH
- SOLL\_Qesue\_LKG
- SOLL\_Qesue\_KV
- SOLL\_Qesue\_SV

Die Formulare zur Sollstatistik wurden entsprechend angepasst.

Da die in der Technischen Dokumentation beschriebenen Regelungen zur Erzeugung und Übermittlung der Sollstatistik keine Anwendung mehr finden können, wird der Umgang mit den getrennten Sollstatistiken im Dokument "Modifikation der Technischen Dokumentation 2016" beschrieben.Die in der Technischen Dokumentation nicht mehr gültigen Abschnitte wurden gekennzeichnet.

## **Ausblick Spezifikation 2017**

Das Datenfeld zum "Aufnahmejahr" wird in der Spezifikation 2017 für den Bereich SOLL\_QSKH:SOLLMODUL als **Muss-Feld**definiert. Für das Erfassungsjahr 2016 sollte das Feld ebenfalls befüllt sein, ist technisch aber noch als Kann-Feld definiert.

#### <span id="page-7-1"></span>*Tabelle 3: Ausblick Sollstatistik Spezifikation 2017*

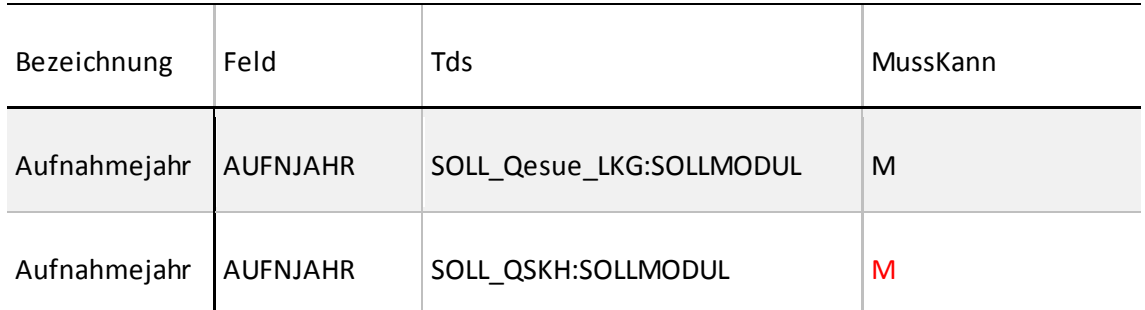

# <span id="page-7-0"></span>**1.3 Administrative Kriterien für Exportmodule**

Anstelle der in den Anwenderinformationen bisher gelb markierten Teilbedingungen, werden spezifische administrative Kriterien für die Exportmodule PCI\_LKG, PCI\_KV und PCI\_SV hinterlegt[\(Tabelle 1\)](#page-7-2).

<span id="page-7-2"></span>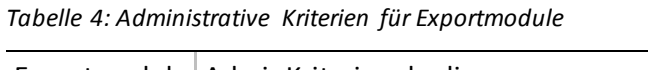

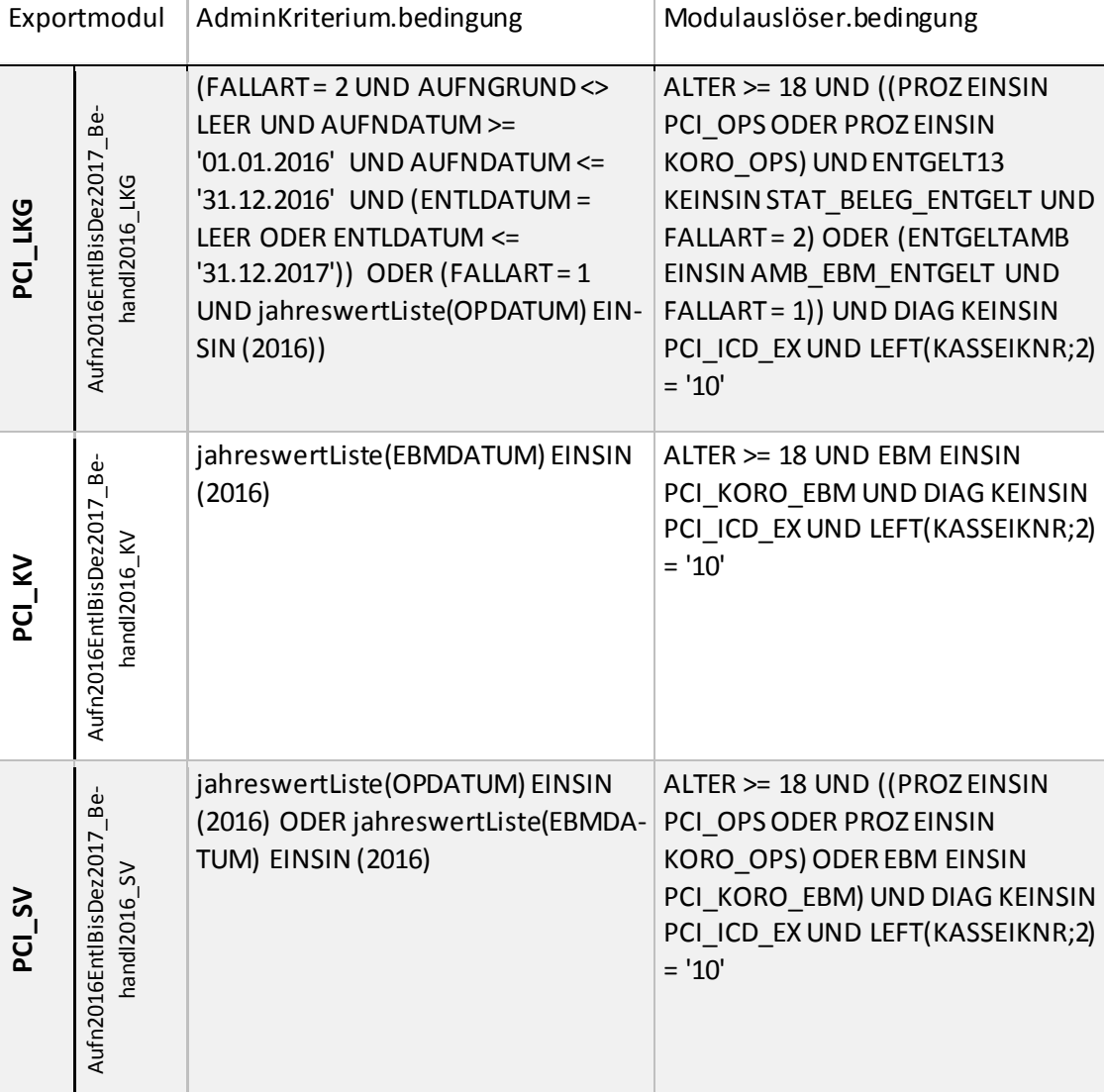

# <span id="page-8-0"></span>**1.4 DAS: LE-Pseudonymisierung**

Bei der Weiterleitung der QS-Daten von der Landes-zur Bundesebene wird die IK-Nummer des Leistungserbringers durch ein Pseudonym ersetzt. Bei den verpflichtend zu dokumentierenden Modulen16/1 und NEO sind in diesem Zusammenhang auch die Datenfelder zum Verlegungsgeschehen (IKNRVERLEGKH, IKNRZUVERLEGKH) zu pseudonymisieren. Um das Verlegungsgeschehen zwischen Krankenhäusern besser beurteilen zu können, ist es erforderlich, dass die Landesgeschäftsstellen die in diesen Datenfeldern angegebenen Institutionskennzeichen durch die zugehörigen Krankenhaus-Pseudonyme (LQSPseudonymIK) ersetzen.

## **Die Implementierung einer Prüfung im Datenservice wird wie folgt umgesetzt:**

Im Datenservice werden die Angaben daraufhin geprüft, ob sie nicht dem unpseudonymsierten Format entsprechen. Wenn sie dem unpseudonymsierten Format entsprechen, kommt es zu einer Fehlermeldung:

- Fehlermeldung wenn format(IKNRVERLEGKH; **(26)[0-9]{7}**)= WAHR
- Fehlermeldung wenn format(IKNRZUVERLEGKH; **(26)[0-9]{7}**) = WAHR

## <span id="page-8-1"></span>**1.5 Pseudonymisierungsprogramm (PSP)**

Die Dokumentationen zum Pseudonymisierungsprogramm wurden wie folgt überarbeitet:

- Die Struktur des **Anwenderhandbuchs**wurde überarbeitet, wobei eine Konkretisierung der bereits beschriebenen Inhalte vorgenommen wird.
- Die **Datenflussspezifikation**wurde in ihrer Struktur überarbeitet und inhaltlich konkretisiert. Eine Beschreibung der Datenflüsse zum Austausch der öffentlichen Schlüssel zur LE-Pseudonymisierung zwischen den verschiedenen DAS wurde ergänzt.

## <span id="page-8-2"></span>**1.6 XML-Schemata**

## **interface\_LQS\_psn**

Die Schemadatei interface\_LQS\_psn.xsd kann von Datenannahmestellen beispielsweise genutzt werden, um zu prüfen, ob die Pseudonymisierung nach der Prüfung der QS-Daten erfolgreich war. Bei einem Schemaverstoß muss die Datenannahmestelle die Pseudonymisierung überprüfen. Der Fehler kann nicht vom Leistungserbringer behoben werden.

Da ein weiches Schema zur Prüfung einer erfolgreichen Pseudonymisierung herangezogen werden sollte, wird dieses mit der Spezifikation 20[1](#page-8-3)6 V08 bereitgestellt<sup>1</sup>.

<span id="page-8-3"></span> <sup>1</sup> 2016\_XML\_Schema\_V08\interface\_DAS\_WEICH